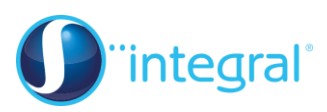

## **Section 1: Introducing hypothesis testing**

## **Crucial points**

1. **Use the correct notation for stating hypotheses**

Set up the hypothesis test carefully, using the correct notation. First state the definition of *p*. There is often a mark given for this. e.g. Let *p* be the probability of getting a head.

 $H_0: p = \frac{1}{2}$  $H_1: p < \frac{1}{2}$ 

[NOT  $H_0 = 0.2$ , or  $P(X = 0.2)$ ]

- 2. **Remember to test a region of probabilities** Always work out a region of probabilities (a tail), rather than a point.  $P(X \le 3)$  not  $P(X = 3)$ , for example.
- 3. **Use the alternative hypothesis for deciding the region** Use the alternative hypothesis to help you decide on the region. If  $H_1$ :  $p < \frac{1}{2}$  then you will calculate  $P(X \le r)$ If  $H_1$ :  $p > \frac{1}{2}$  then you will calculate  $P(X \ge r)$

## 4. **Show your calculations clearly**

Show clearly what you are trying to calculate. This is much better than a list of fractions and decimals that appears to anybody else randomly ordered!

e.g.  $P(X \ge 4) = 1 - P(X \le 3) = 1 - 0.6477 = 0.3523$ 

5. **Make sure that you compare the probability with the significance level**

You must do this explicitly. For example,  $P(X \le 2)$  < 0.05, so reject H<sub>0</sub>.

6. **Once you have accepted / rejected H0, give your conclusion in words**

Decide whether you are to accept or reject  $H_0$  but then put a final conclusion in words, answering what was requested in the question. Do not state that this "proves" anything but use wording like "the evidence suggests that…"

## 7. **Use at least 3 significant figures when using decimals**

If using decimals work to at least 3 significant figures, to avoid rounding errors. Where possible use exact numbers until the end of the calculation.

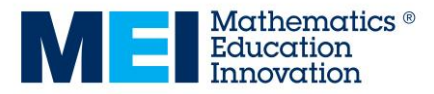